V1.3 Dr. Francis Muguet: francis. muguet @ unige.ch [KNIS,](http://knis.org/) [Research Group](http://syinf.unige.ch/recherche/groupe_recherche) D partement ! es S"st#mes ! Information %ni&ersit ! e Gen#&e

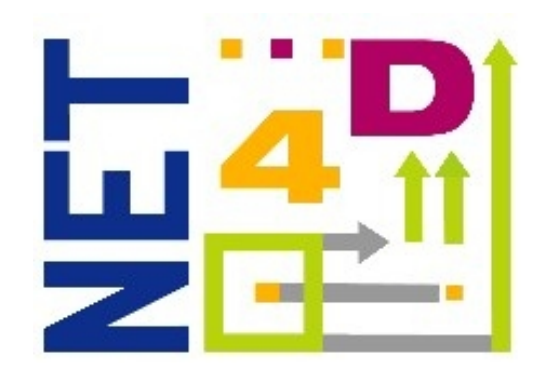

# **Introduction aux « Classes » de nommage**

#### **Un changement de paradigme dans la gouvernance ouvrant de nouvelles opportunités pour affronter la crise économique mondiale**

#### **Introduction générale aux classes de Nommage**

%ne est 'e param#tre (ui ! finit un r seau ! ans 'e (ue' on peut installer un espace le nommage. Les cont leterminées par la RF<sup>\*</sup> +, +, . Le r seau Internet ! ont nous faisons tous usage, utilise 'a classe « IN » lont le nommage est g r par ' $\frac{1}{2}$ 'MN. / 'sheure actue''e, en prati(ue, 'e champ ne pren! s (ue 'a & a'eur - IN ., mais i' e Oiste 1 us (u\$ 2 34,555 c'asses ! isponió 'es et non uti'is es.

\*\$est sur cette liste ! e classes non<sup>7</sup>utilis es (ue repose le projet – **Net4D** » 8 http: Monet: I lorg : 8 ca! ( cad Network for Devolpement ) proposé par Francis Muguet. ) fes (uisse en fut pr sent e pour 'a premi#re fois 8Net: D Ne< c'asses to 6in! peop'e an! machines; 2 '\$Internet Go&ernance Forum ! e Rio en  $+55=$ . )e projet fut pr sent a&ec plus de détails  $8\gg$  cards an open go&ernance of the DNS s"stem ; 2 '\$internet Go&ernance Forum ! \$?"! ra6a! en  $+55@$ 

) a configuration r seau ! Sun internaute comporte un 'ogicie' DNS c'ient, aussi appe' - r so'&eur . A (ui pointe sur un ser&eur DNS (ui & a r pon! re par une al resse IB 2 une ! eman! e comportant un nom ! e ! omaine. ) es c'ients DNS figurent ! ans ! e nombreuses applications  $\theta$  na $\delta$ igateur, ftp, client ! e courrie',

etc..  $\therefore$  ) ors (ue 'sutilisateur acc#! e au r seau, ! ans 'a p'upart ! es cas, ce ser & eur DNS est ! termin par ! faut par 'e F/I, et 'ui aussi par ! faut, r pon!  $\frac{1}{2}$ ans 'a c'asse - IN  $\ldots$ 

I' est important ! e sou'igner (ue 'e s"st#me DNS a t con $Cu$  ! #s 'sorigine pour ser&ir ! \$outi' ! e nommage pour ! es r seau0 autres (ue '\$Internet, notamment les r seau $0$  \*haosnet  $8$   $*$ ?; et ?esio!  $8$   $*$ S; \*es r seau $0$ , maintenant uni (uement ! sun int rDt histori (ue, nsont lamais t plac s sous la gou&ernance le ' $I\ E > F$  ou le ' $I\ K$ /NN. \*e (ui constitue les pr c lents  $luriii(ues *tr#s* significantise. *ha(ue *est un espace* le normange$ autonome (ui lispose le son propre s"st#me le ser&eurs DNS racines 8 Root Ser&ers ; et ! e sa propre gou&ernance.

/ partir ! es ann es 1,  $\mu$ , ! es mise en oeu&res ! \$un certain nom6re ! e racines DNS a'ternati&es 8a'ternati&e DNS roots ; ont fragment et pertur6 'a IN g r e par ' $\frac{1}{2}$ 'ANN . \* fest a'ors (u $\frac{1}{2}$ en +551, ' $\frac{1}{2}$ 'ANN e l'e7mDme a recomman! '\$utilisation ! es contrainer non-lutilisées, en particulier une ! es  $+43$ c'asses r ser& es pour un - usage pri& . au0 fins l'eop rimentation. Les a'ternati&e DNS roots ont t les checs commerciau0 et techni(ues.

) es RF\*s  $8Re(uest For *omments)$  sont lit s par 'Internet Engineering  $\geq$ asF Force 8IE>F; (ui ! & e'oppe 'es stan! ar! s ! e '\$Internet, en coop rant troitement a&ec 'e G3\* et '\$ISH  $9$  \*El et 'es organismes ! e normalisation. \*\$est un organisme ! e normalisation, sans a! h sion forme e ou ! \$a! h sion.  $\infty$ us 'es participants et 'es ! irigeants sont ! es 6 n & o'es, m $D$ me si 'eur tra&ai' est q n ra'ement financ s par 'eurs emp'o" eurs ou 6ai 'eurs ! e fon! sA par e0emp'e, '\$actue' pr si! ent est financ par VeriSign et '\$/gence ! e S curit Nationa'e  $8NS/$ ; ! es I tats7%nis.

\*\$est 'a  $RF^*$  +, +, (ui s\$occupe ! e 'a (uestion ! es classes. En outre ! es  $*$ ? et ?S, et ! e +43 (ue chacun peut 'i6rement uti'iser pour un - usage pri& ., 'es autres 34555 c'asses restent non assign es, et peu&ent Dtre assign es sui&ant un - consensus IE>F.. Si '\$IE>F ! ci! ait ! e 6'o (uer '\$attri6ution ! e classe pour touffer 'a comp tition, on pourrait a'ors ' gitimement se poser 'a (uestion en (uoi '\$IE>F, !ont 'a sph#re !e gou&ernance est restreinte 2 '\$Internet, est (ua'ifi e pour assigner une classe à la un r seau autre (ue 'e sien ca!, 'Sinternet. Se'on 'e ! roit internationa' pu6'ic, 'a gou&ernance et '\$ar6itrage entre 'es r seau0 ! e t ' communication serait p'utJt ! u ressort ! \$une organisation internationa'e comme '\$[Union internationale des](http://fr.wikipedia.org/wiki/UIT) [télécommunications](http://fr.wikipedia.org/wiki/UIT),, ce (ue l'ailleurs ' $I^*/NN$  a reconnu lans son

I' est propos le constituer l'autres r seau0 6as s sur 'e protoco'e IB, et lonc uti'isant 'es mDme tu"au0 techni(ues (ue 'e r seau Internet, mais luri! i(uement ! istincts parce (u\$uti'isant précisément une le nommage l iff rente.

Bour (usune c'asse soit utilisable en prati(ue, il faut (usun client DNS ou - r so'&eur . puisse rece&oir ! u ser&eur DNS '\$a! resse IB correspon! ant 2 un Nom  $!$  e  $!$  omaine  $!$  ans cette classe. Le logiciel KIND<sup>1</sup> est le plus connu  $!$  es ser&eurs DNS mais i' en e0iste ! \$autres.<sup>+</sup> )a p'upart ! es c'ients et ser&eurs DNS ne mettent pas en oeu&re '\$int gra'it ! es RF\*s, ! ont 'a RF\*  $+, +,$ . )e champ

est sou&ent consi! r comme une ! onn e fi0e a ant pour & a eur IN. Bar cons (uent, il fau! ra (ue ces logiciels clients et ser&eurs soient mis 2 lour, et (ue 'e champs correspon! e 2 une & ritable & ariable, ce (ui n $\delta$ offre pas ! e  $l$  ifficu't techni(ue particu'i#re.

I' n $\mathcal{S}''$  a pas ! e fragmentation ! e ' $\mathcal{S}$  espace ! e nommage.  $\mathcal{S}$  utilisation parra'#'e ! e p'usieurs c'asses, est possió'e : 'es internautes peu&ent uti'iser ! es s"st#mes concurrents en mDme temps parce (u\$i's ont 'a possibi'it! § Dtre support s par les mDmes ser&eurs DNS.. \*\$est transparent pour '\$uti'isateur, tout comme 'e sera 'a transition !  $IB&: 2$  lp $&3$  (ui op#re 2 un ni $&$ eau ! iff rent. I' n $"$  a aucun pro6'#me techni(ue conceptue'.

#### **En pratique**

les internautes in!  $i$  (ueront 'a class avec un champ supp' mentaire place le&ant 'e nom ! e ! omaine. )a s"nta0e pourrait Dtre *classe*% p'ac ! e&ant 'e nom ! e ! omaine. Bar e0emp'e pour 'a : ! 8 correspon! ant au r seau Net: D; et 'a c'asse  $*$  > 8 correspon! ant au r seau en c"ri"i(ue Сеть, r seau en russe ; on pourrait a&oir 'es  $\%R$ )s sui&antes :

http://4d%fr.wikipedia.open

http://ст%Москва.ро

Dans 'es na&igateurs actue's, i' n\$est p'us 6 esoin ! e taper http:// et ! onc ст%Москва.ро suffirait, et mDme pour un scripteur uni(uement c"ri"i(ue, on peut imaginer (u<sup>g</sup>i' mette par ! faut 'a  $\rightarrow$   $\rightarrow$  ! ans son, na&igateur et i' 'ui suffirait a'ors ! e taper Москва.ро, sans a&oir 2 uti'iser aucun caract#re  $/S^*II$ .

# **Utilisations possibles des Classes**

) sutilisation ! es classes peut ai! er 2 's mergence ! e nou&eau0 usages par une utilisation liff rente le la  $\infty$ i'e. B'us tourné & ars de nou & eau O l & e'oppements, cette nou&e e  $\infty$ i'e sera p'us ! "nami(ue et constituera une nou&e"e - fronti#re . (ui permettra '\$inno&ation techno'ogi(ues ainsi (u\$une ou&erture en lirection le la Soci t \*i&i'e et l\$espaces linguisti(ues nou&eau0, ainsi (ue ! e r pon! re au0 attentes ! es in! ustries inno&antes et ! es pa"s mergents.

) \$utilisation ! e nou & e es \* lasses peut Dtre le & ecteur ! \$une utilisation liff rente  $\leq$  le 'a  $\infty$ i'e lans 'es pa"s mergents, a&ec les co $\angle$ ts (ui sont lirectement ! termin s par 'sorgane le gou&ernance le 'a c'asse, et lonc potentie" ement 6eaucoup p'us fai6'e.

<span id="page-2-0"></span><sup>1</sup> http://fr.wikipedia.org/wiki/BIND

<span id="page-2-1"></span><sup>&</sup>lt;sup>2</sup> http://en.wikipedia.org/wiki/Comparison\_of\_DNS\_server\_software

\*e'a pourrait passer par 'a toi'e s manti(ue  $8$  ) on un marquage par ! es 6a'ises et ! es tags ! es contenus sui&ant ! es schémas ! e méta! onnées  $3$ [e](#page-3-0)t !e 'angages 'ogi(ues  $8$ onto'ogies; permet un acc#s 6eaucoup p'us pertinents au0 ! onnées (u\$en p'ein te0te.

)\$inno&ation 1uri! ico7techno'ogi(ue est (ue ! ans certaines entitles classes s manti(ues, 'es propri taires ! e noms ! e ! omaines soient contractue "ement obligés le sui&re une certaine ontologie, sous peine le perlie le nom le domaine, ce (ui permettrait le créer les espaces le nommage oM il est possió'e ! \$accor! er confiance au0 m ta! onn es.

 $*$ ons (uence importante, ce'2 re! finirait 'e march les moteurs le recherche, actue "ement en situation ! e (uasi7monopo'e.

% % autre point important, et non 'e moin! re, est (ue 'es courraient utiliser ' $\frac{1}{2}$  =  $\frac{1}{2}$  permettant une mise en oeu&re nature et plus simple et plus performante ! e mu'ti'inguisme, au 'ieu ! u s"st#me actue', ! ont 'es progr#s sont tr#s 'ents, et (ui repose uni(uement sur ' $\sqrt{S^*I}$  et une transcription %>F@ N  $/S^*$ II.

## **Des applications à explorer :**

- $\mathbf{A}$
- $\checkmark$  \*es \*'asses ! e nommage seraient ! es a'ternati&es techno'ogi(uement et conomi(uement attra"antes par rapport au0 nou&e"es e0tensions ! e ' $\frac{1}{2}$ 'NN 8ne< g>)Ds; et permettraient 'a création ! \$un espace ! e confiance.
- $\checkmark$  Mise en oeu&re ! e '\$Internet ! es H61ets, a&ec 'a création ! e programmes - M to M. utilisant la reconnaissance ! es 6alises s manti(ues et 'a mise en action ! e traitements automati(ues A
- $\checkmark$  \* r ation ! e cit">)D ou region>)Ds ! ans ! es s manti(ues mu'ti'ingues, sans 'es contraintes financi#res et techni(ues impos s par ' $I^*/NN$ , afin ! e mettre en oeu&re ! es strat gies soci ta'es au ser&ice ! e 'eurs communaut s.
- $\checkmark$  Mise en oeu&re ! Sun mu'tilinguisme s appu" ant 2 'a fois sur  $\sqrt{W}$ F@ et ! es m ta! onn s a&ec une pour cons (uence une tra! uction automati $($ ue p'us performante $\overline{4}$  $\overline{4}$  $\overline{4}$
- $\checkmark$  Bossi6i'it ! Sutilisation ! es emails en %>F@4. ) es \* lasses peu&ent Dtre 'a so'ution pour un & rita6'e - Ka6e' Ge6...
- $\checkmark$  %tilisation ! sune toile semantique ! e confiance afin ! e pou&oir croiser 'es informations permettant ! e cr er ! es 6ases ! e données, des places de marché lectronique et ainsi faciliter 'sapparition  $\frac{1}{2}$  e comparateurs  $\frac{1}{2}$  e pri $\frac{1}{2}$  nettement p'us performants. % ne utilisation ! e comparateurs ! e pri0 a& ec

<span id="page-3-0"></span><sup>3</sup> http://openweb.eu.org/articles/dublin\_core

<span id="page-3-1"></span><sup>4</sup> Aide pour un vrai multilinguisme dans l'internet en s'appuyant sur une traduction de deux langues donnant un référentiel reconnu. Lorsqu'il existe un doute sur la traduction d'un terme – par exemple « company » et « society » - si ce texte existe en deux langues, les logiciels de traduction se basent sur la seconde langue, validée, pour définir le bon terme. Ensuite, la 3e langue se base sur les deux précédentes, etc.

<span id="page-3-2"></span><sup>5</sup> http://fr.wikipedia.org/wiki/UTF-8

utilisation ! e places ! e march permettrait ! es transactions automati (ues ou assist esA

- $\checkmark$ ) e mar (uage ! es contenus permettrait ga'ement 'a construction ! e th saurus - m tier  $\alpha$  aéronauti(ue, sant, l istri6ution, etc.:
- $\checkmark$  \* r ation ! e certaines cous 'a gouvernance ! e '\$HMBI, en ! irecte re'ation a&ec 'es  $: 4$  c'asses ! e mar $($ ues ! e 'a c'assification internationa'e sui&ant '\$arrangement ! e Nice. permettant un espace ! e confiance ! es mar (ues, soit iso' ment, soit en com6inaison a&ec ! Sautres DNS, assurant une s curit luri! i(ue et commercia'e, & ecteur ! e croissance conomi(ue.
- $\checkmark$  \* r ation ! Sun DNS, sous 'a gou& ernance ! es Nations %nies ou ! e '\$%I>, son agence spécialisée >e'ecom, concernant 's uspace ! e nommage ! es entit s re'e&ant ! u ! roit international pu<sub>6</sub>'ic
- $\checkmark$  \* r ation ! e CRV DNS, relati&es 2 '\$E! ucation, 'a \*u'ture et la Science, sous 'a gou&ernance ! e '\$%NES\*H

D<sub>s</sub>un point ! e & ue po'iti (ue, 'se Oistence ! e nou & e 'es c'asses correspon! 2 une r & o'ution ! ans 'a gou&ernance ! e '\$espace ! e nommage ! e '\$Internet et ! es r seau0 IBs. I' stagit ! tune r &o'ution constructi&e, car 'es ! iff rentes gou&ernances peu&ent co7e0ister techni(uement.

/u ni&eau sécurit lu DNS, la sécurisation centralisée le ' $I^*$ /NN pourrait a'ors Dtre remplacée par les s"st#mes les curités lécentralisés et lifférents se'on cha(ue , offrant ainsi une in! pen! ance po'iti(ue et commercia'e pour tous 'es acteurs. Dans 'e s"st#me  $DNSSE^*$ , '\$autorit! e signature 8root signing authorit"; peut Dtre ! istincte se'on cha(ue

/u ni&eau conomi(ue, 'es cu&re 'e march ! u nommage  $2$  'a comp tition entre potentie"ement 34,555 acteurs et mettent fin au monopo'e  $\ell$  is a less represent is toric use : I\*/NN.

/u ni&eau scientifi(ue et techno'ogi(ue, 'es permettent  $2$ 'sinno&ation 8 par e0 'es c'asses sémanti(ues, 'e mu'ti'iquisme, M+M, ... ; ! e pou&oir s\$ c'ore.

# **La mise en oeuvre des « Classes »**

# **Expérimentations**

Si 'e passage au comme peut pas Dtre en&isage immediatement ! ans le calre l\$un ! p'oiement général 7 sauf lans les régions sous une gou&ernance centralis e 7 il faut en&isager les p rioles l $\ell$ eOp rimentation lans li&erses Oones a"ant un int rDt mar(u pour 'e projet, soit pour les raisons po'iti(ues, ou conomi(ues, soit pour les raisons 'oca'es 8'anque,  $\text{conte}$ Ote mu'ticu'ture', etc.;

)\$eOp rimentation peut Dtre r a'is e au ni&eau ! \$un pa"s, ! \$une r gion,  $!\$ une &i"e en utilisant ' $\tan e$ ! es  $+43$  c'asses pr $\alpha$ ues pour un usage pri $\alpha$ .

Dans 'a Done ! \$eOp rimentation, on s\$assurera (ue sont mis en oeu&re  $\text{les}$  che $\text{0}$ 

 $1$ ; tous 'es ser&eurs DNS ! es principau $0$  F/Is op rant sur 'a  $0$ one

 $+$ ; 'es ser&eurs et c'ients DNS, 'es ser&eurs < e6 et autres applications, ! es entreprises, 'oca'es ou ! istantes, op rant sur 'a 0one

 $3$ ; les ser&eurs et clients DNS, les ser&eurs <e6 et autres applications, les autorit s 'oca'es 8 ou mDme nationa'es; des associations, les particuliers op rant sur 'a Oone

 $\pm$ ; les clients DNS et les na&igateurs ! es utilisateurs participant 2 'seOp rimentation

) a participation ! es principau0 F/Is sur 'a 0one est une con! ition obligatoire et contractuelle pour ! marrer une e0p rimentation, )a participation ! es autres acteurs se fera sur 'a 6ase ! u & o'ontariat, a& ec un site  $<$ e6 recensant ! \$une mani#re ! "nami(ue tous 'es participants.

## **Conclusions**

les de nommage peu&ent ! onner un secon! souffle au ! & e'oppement scientifi(ue, techno'ogi(ue et conomi(ue le 'a toi'e en ou&rant, par 'a comp tition, le nou&eau0 espaces le 'i6ert et l\$inl penlance. ) es c le nommage constituent certainement un ' ment strat gi(ue c'ef pour confronter 'a crise conomi(ue mon! ia'e.

#### **Remerciements**

[CAPDA\)](http://www.capda.net/) pour ses observations et contributions.